## こうふりネットの口座申込み手順(福岡銀行、熊本銀行、十八親和銀行の口座で申込みする) こうふりネット

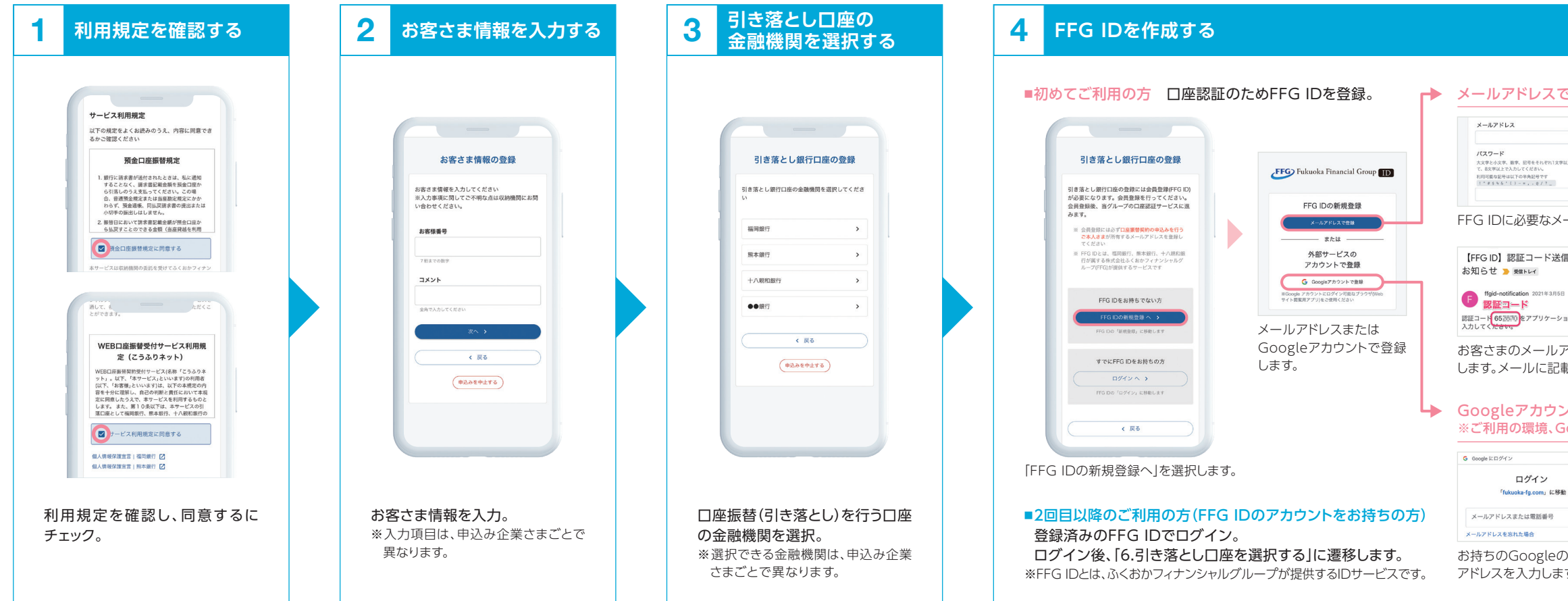

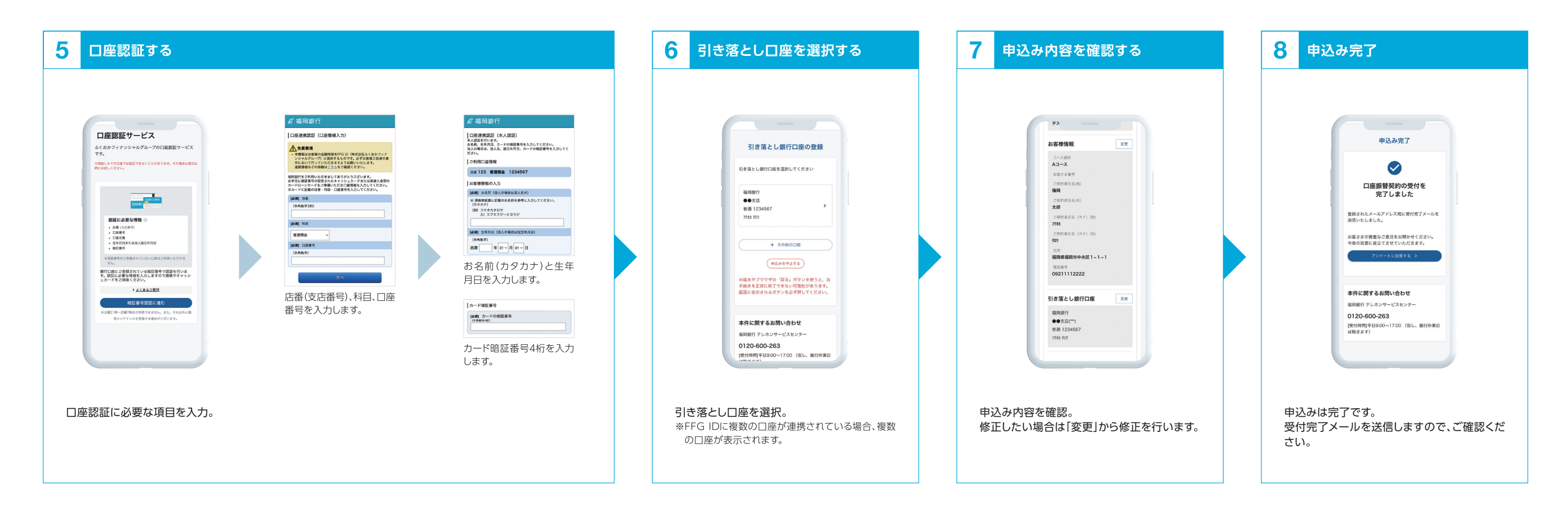

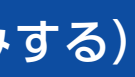

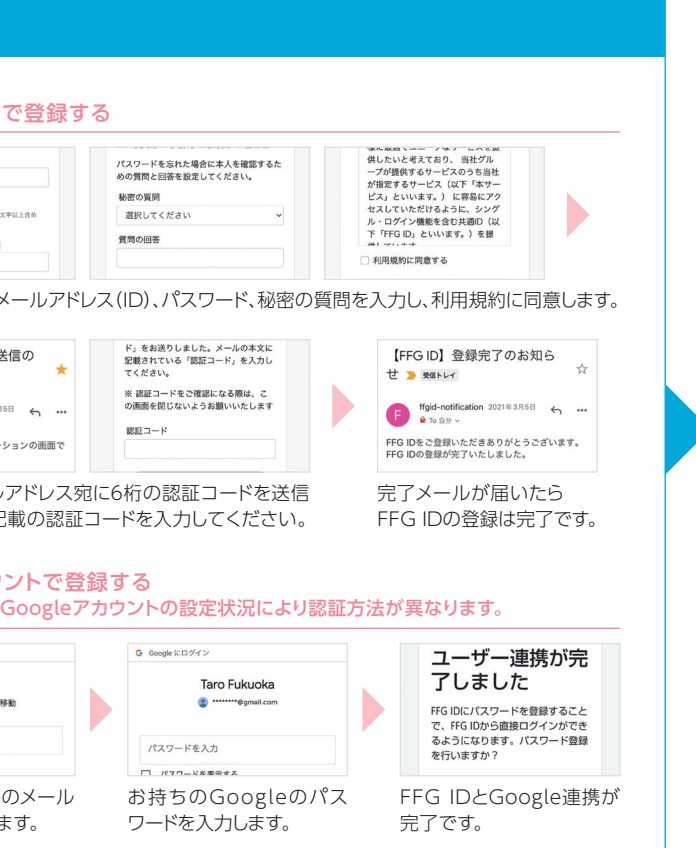

## 画面は2022年10月時点のものです。 予告なく変更になることがあります。

あなたのいちばんに。 FFG ふくおかフィナンシャルグループ